# **Klausur am 11. Februar 2019 Anwendungsentwicklung in ERP-Systemen**

*(B\_IMCA16.0 B098a, B\_Inf14.0 B098a, B\_Winf14.0 B098a, ITAS2.0 209, KAI2.0 213 – 120 Minuten)*

# **Aufgabe 1**

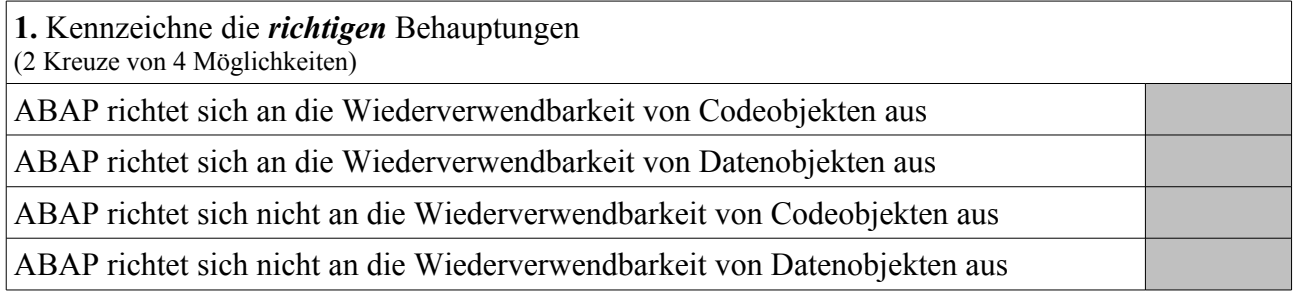

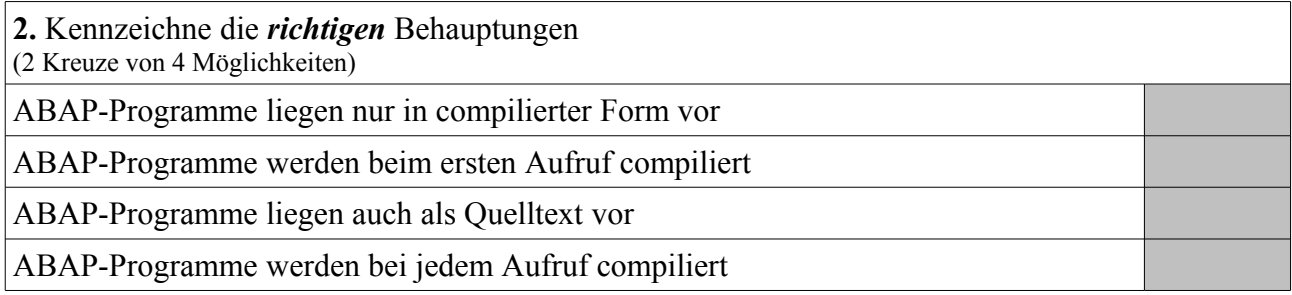

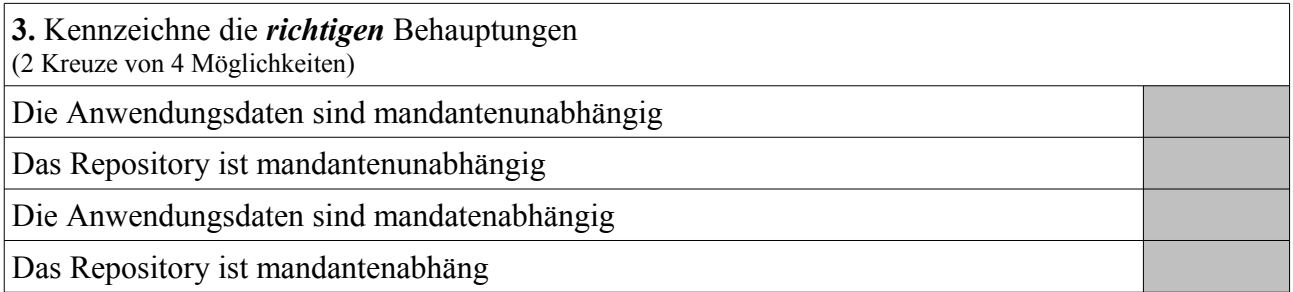

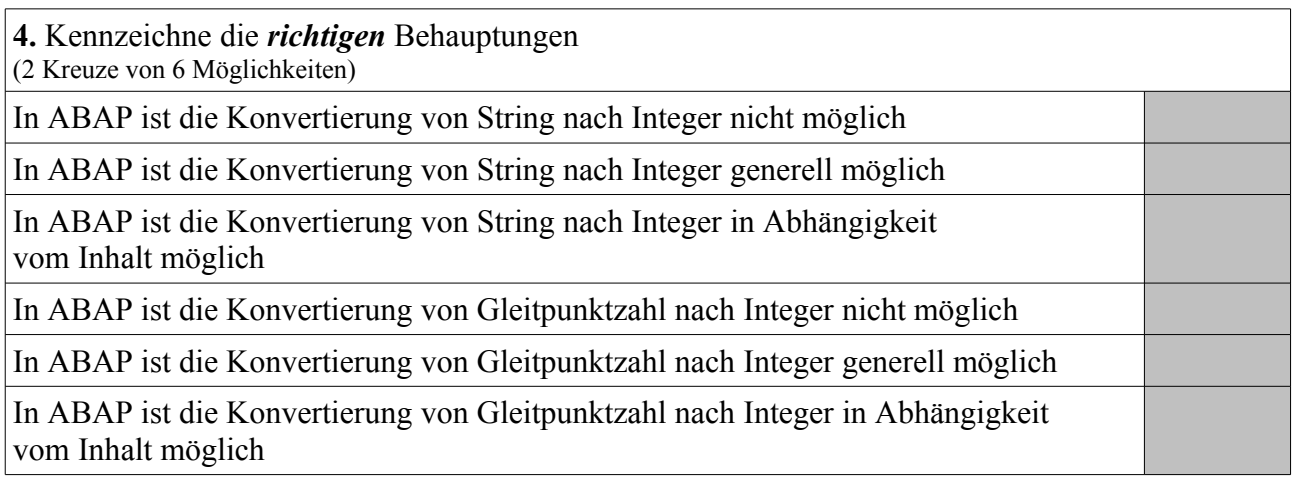

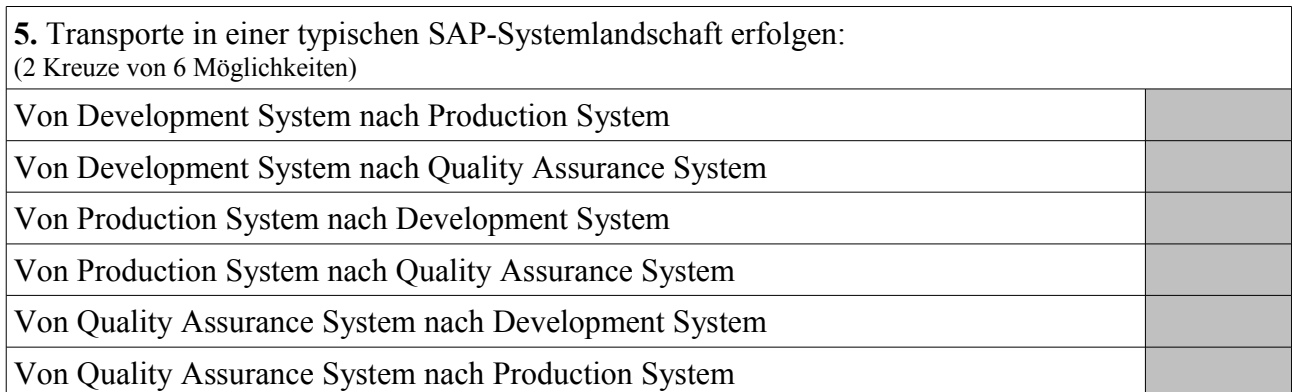

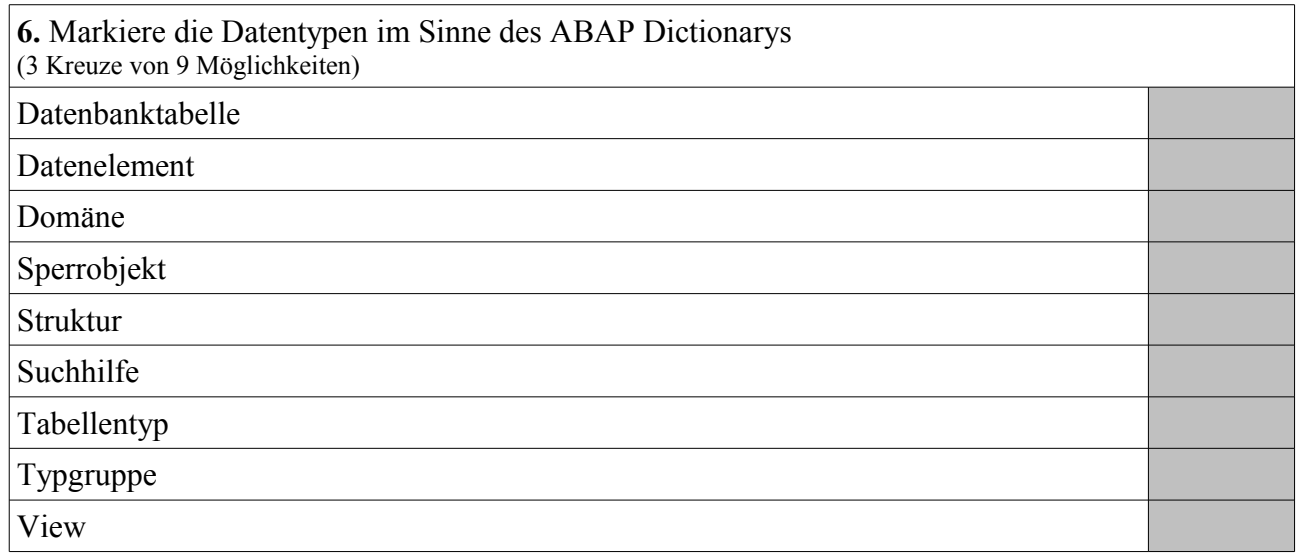

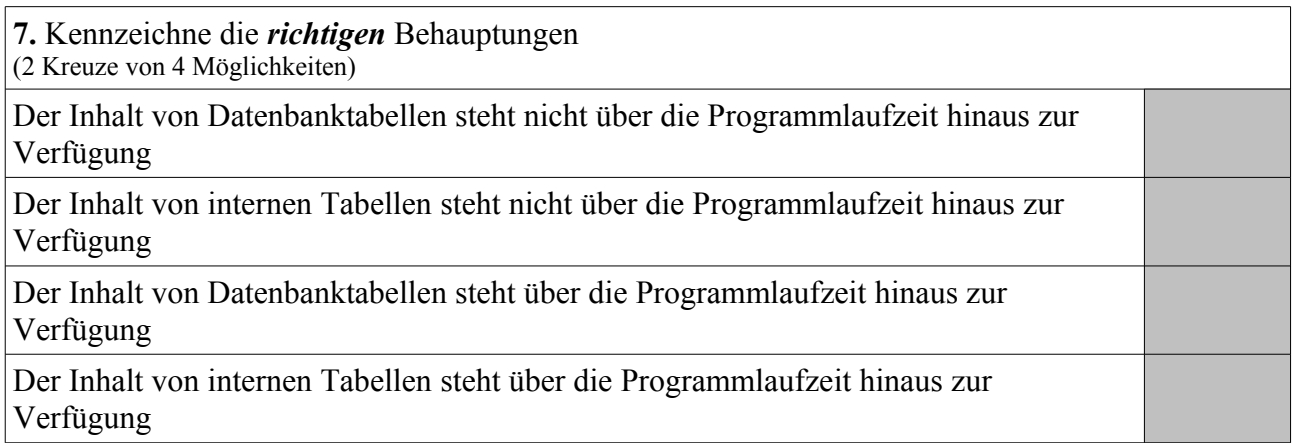

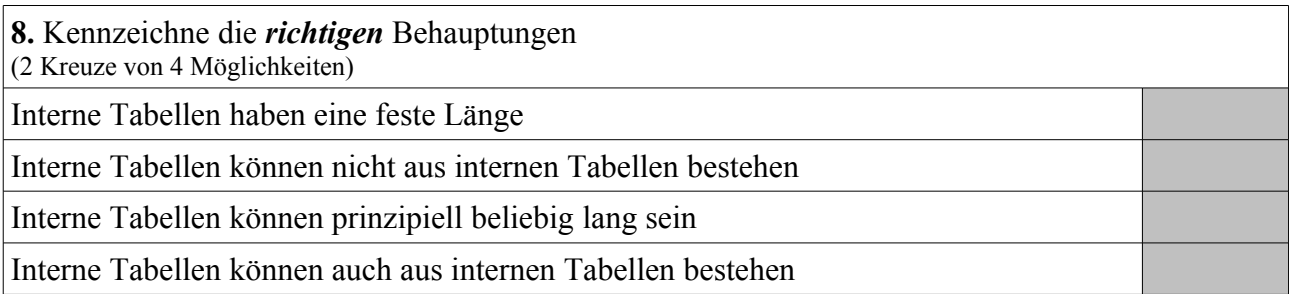

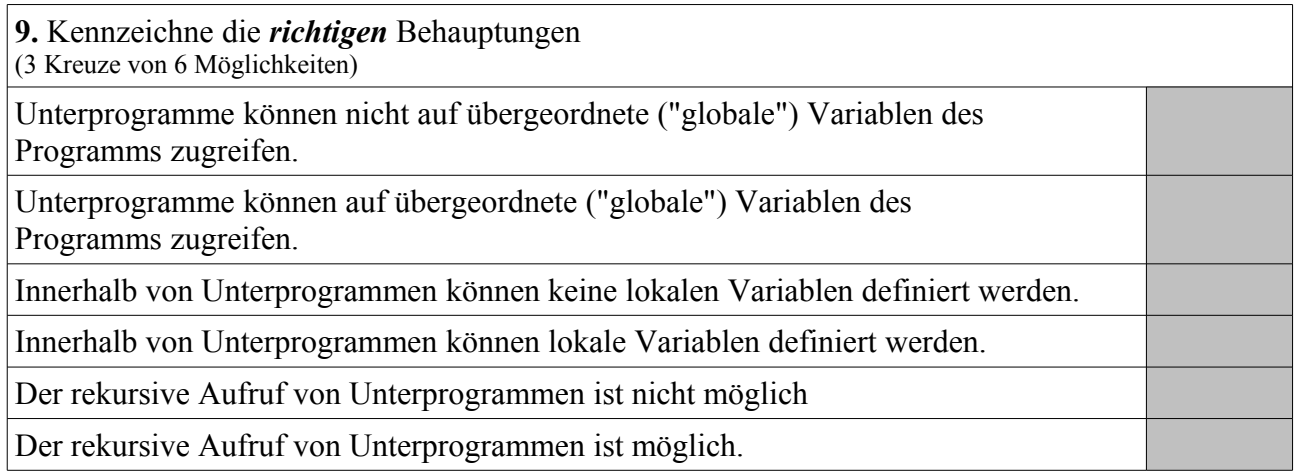

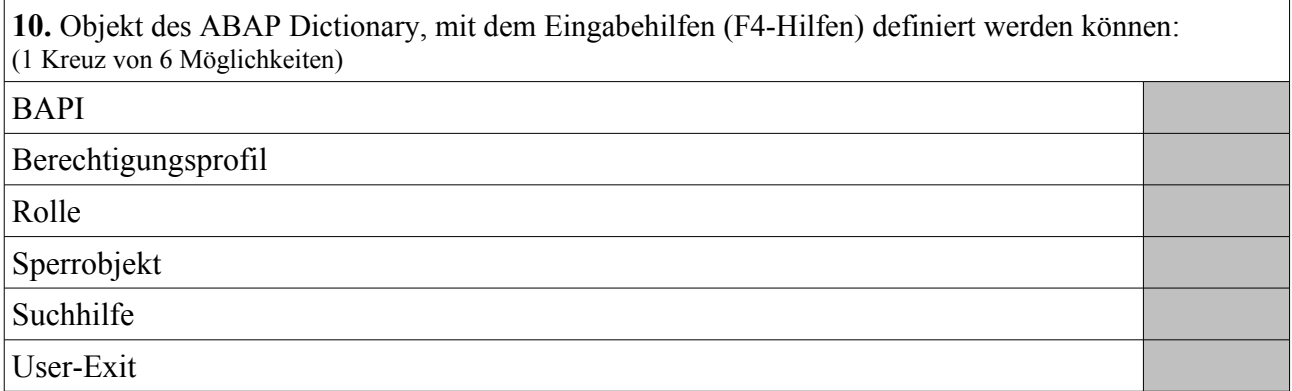

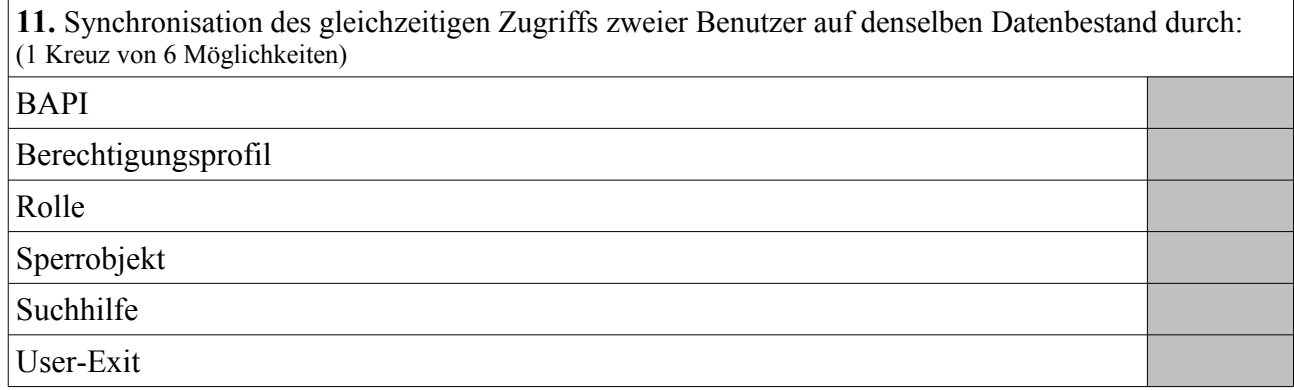

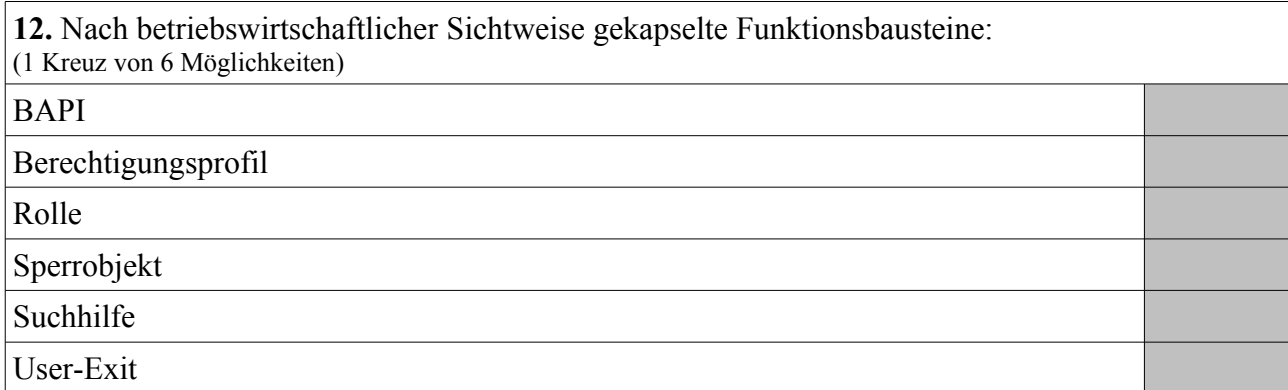

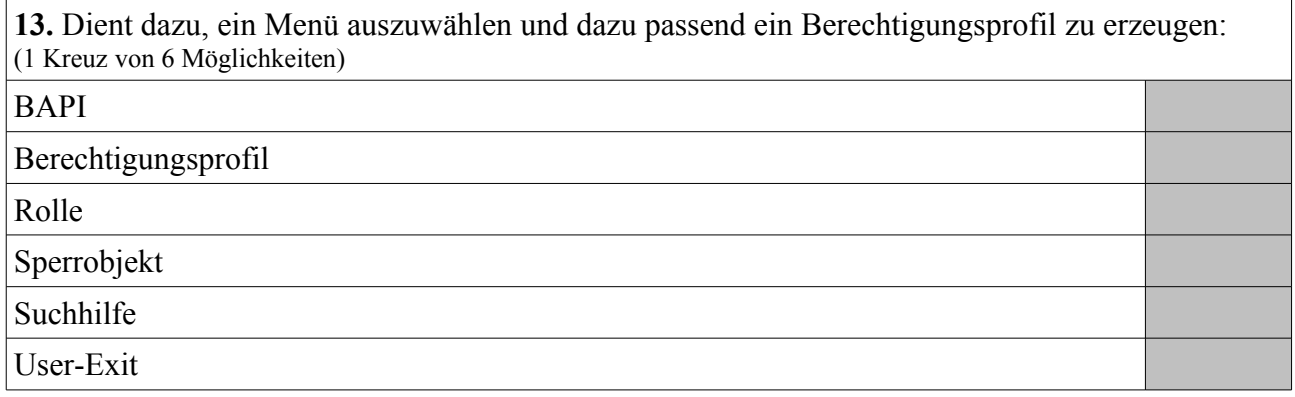

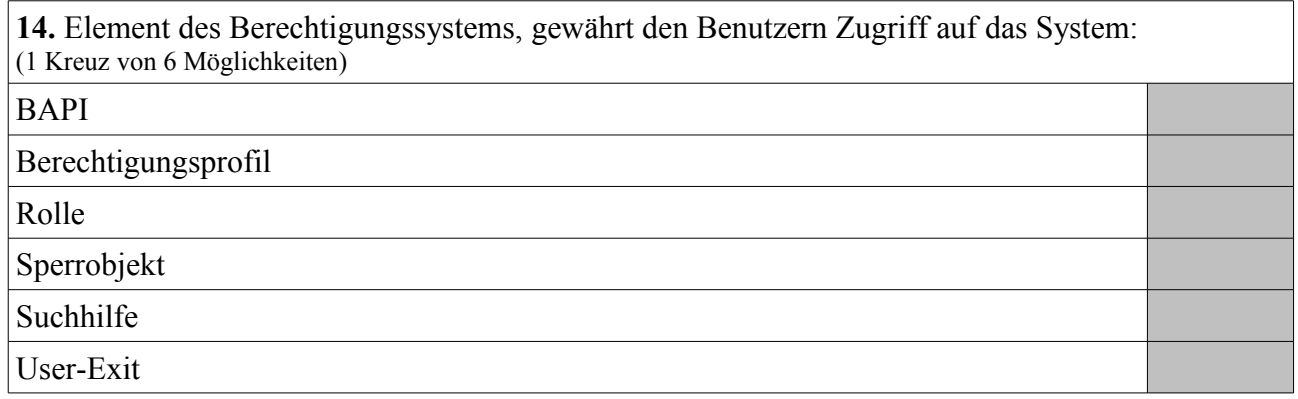

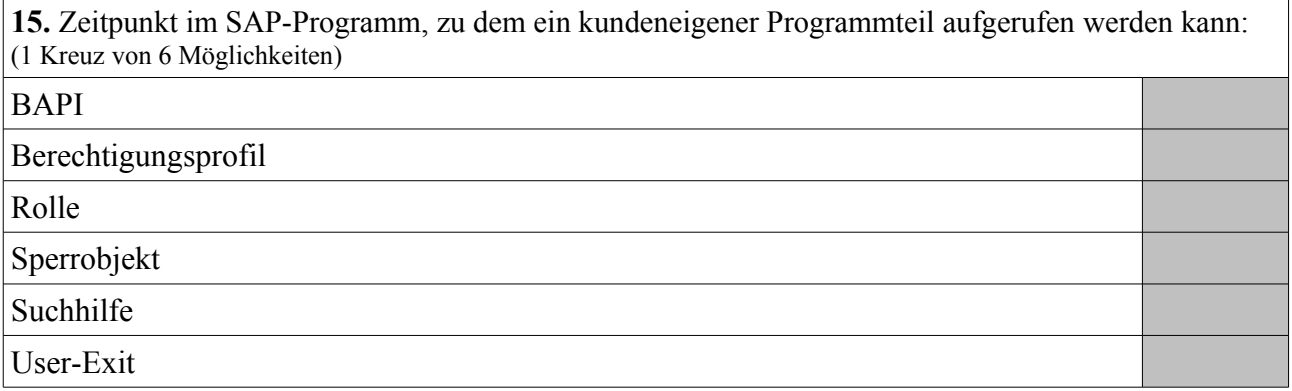

Entwickle zunächst einen sich rekursiv aufrufenden Funktionsbaustein (inklusive Spezifikation der Schnittstelle) zur Berechnung der Fakultät einer natürlicher Zahlen basierend auf den beiden Grundrechenarten Addition (bzw. Subtraktion) und Multiplikation sowie anschließend einen Report, der eine natürliche Zahl einliest und den mit dem vorstehenden Funktionsbaustein berechneten Fakultätswert ausgibt.

**Aufgabe 2 (Fort.)**

Erläutere mit eigenen Worten stichwortartig möglichst exakt die Bedeutung und Funktionsweise - der durch FettKursivDruck markierten – ABAP-Befehle des nachfolgenden PAI-Moduls:

```
MODULE USER_COMMAND_0100 INPUT.
  CASE ok_code.
   WHEN 'BACK'.
     LEAVE PROGRAM.
   WHEN 'SELECT'.
      SELECT SINGLE * FROM spfli INTO wa_flug WHERE carrid = spfli-carrid AND
                                                    connid = spfli-connid.
      IF sy-dbcnt = 1.
       CALL FUNCTION 'ENQUEUE_EZ_SPFLI'
         EXPORTING
           mode_spfli = 'E'
            carrid = spfli-carrid
            connid = spfli-connid
          EXCEPTIONS
            FOREIGN_LOCK = 1.
        IF sy-subrc = 0.
         MESSAGE S010 WITH wa_flug-carrid wa_flug-connid.
          LEAVE TO SCREEN 200.
        ELSE.
          MESSAGE S011 WITH wa_flug-carrid wa_flug-connid DISPLAY LIKE 'E'.
       ENDIF.
      ENDIF.
  ENDCASE.
  CLEAR ok_code.
ENDMODULE.
```
### **Aufgabe 3 (Fort.)**

Erläutere mit eigenen Worten stichwortartig möglichst exakt die Bedeutung und Funktionsweise - der durch FettKursivDruck markierten – ABAP-Befehle des nachfolgenden PAI-Moduls:

```
MODULE USER_COMMAND_0200 INPUT.
  CASE ok_code.
   WHEN 'LEAVE'.
     LEAVE PROGRAM.
   WHEN 'BACK'.
      CALL FUNCTION 'DEQUEUE_EZ_SPFLI'
       EXPORTING
         mode_spfli = 'E'
          carrid = spfli-carrid
          connid = spfli-connid.
      LEAVE TO SCREEN 100.
    WHEN 'SAVE'.
     AUTHORITY-CHECK OBJECT 'ZZ00SPFLI'
                     ID 'ACTVT' FIELD '02'.
      IF SY-SUBRC = 0.
       MODIFY spfli FROM spfli.
      ELSE.
        MESSAGE S013 DISPLAY LIKE 'E'.
     ENDIF.
 ENDCASE.
  CLEAR ok_code.
  wa fluq = spfli.ENDMODULE.
```
Skizziere und Beschrifte (sofern erforderlich Erläutere zusätzlich stichwortartig) den Zusammenhang zwischen folgenden SAP-Komponenten bzw. Komponenten einer Transaktion zur Auswahl eines Eintrages einer Datenbanktabelle mittels Table-Control. Die Betrachtung des darzustellenden Sachverhaltes möge enden bei dem Sprung zu einem zweiten Dynpro, das den ausgewählten Datenbanktabelleneintrag anzeigt und bearbeiten lässt.

- Berechtigungsobjekt
- Datenbanktabelle
- Dynpro Ablauflogik
- Dynpro Layout (insbesondere Table-Control)
- Profil
- Programm PAI-Module
- Programm PBO-Module
- Programm TOP-Include (insbesondere interne Tabelle)
- Transaktionscode

**Aufgabe 4 (Fort.)**

Gebe die exakte Ausgabe des nachfolgenden Reports an:

```
REPORT zz_objects.
CLASS train DEFINITION.
  PUBLIC SECTION.
    METHODS: setter IMPORTING
               value(imp_name) TYPE string,
             getter RETURNING
                value(exp_name) type string.
  PRIVATE SECTION.
    DATA: name TYPE string.
ENDCLASS.
CLASS train IMPLEMENTATION.
  METHOD setter.
   CONCATENATE '2-' imp_name INTO name.
 ENDMETHOD.
 METHOD getter.
   exp name = name.
 ENDMETHOD.
ENDCLASS.
DATA: name TYPE string VALUE '-1',
     train TYPE REF TO train,
     trains TYPE TABLE OF REF TO train.
START-OF-SELECTION.
  WHILE strlen( name ) < 7.
    CREATE OBJECT train.
    CONCATENATE 'X' name INTO name.
    train->setter( imp_name = name ).
    INSERT train INTO trains INDEX 1.
  ENDWHILE.
  LOOP AT trains INTO train.
    name = train->getter( ).
    WRITE / name.
  ENDLOOP.
```